# **QGIS Application - Bug report #842 Digitizing tools are active even though editing mode was not enabled**

*2007-11-30 04:07 AM - Maciej Sieczka -*

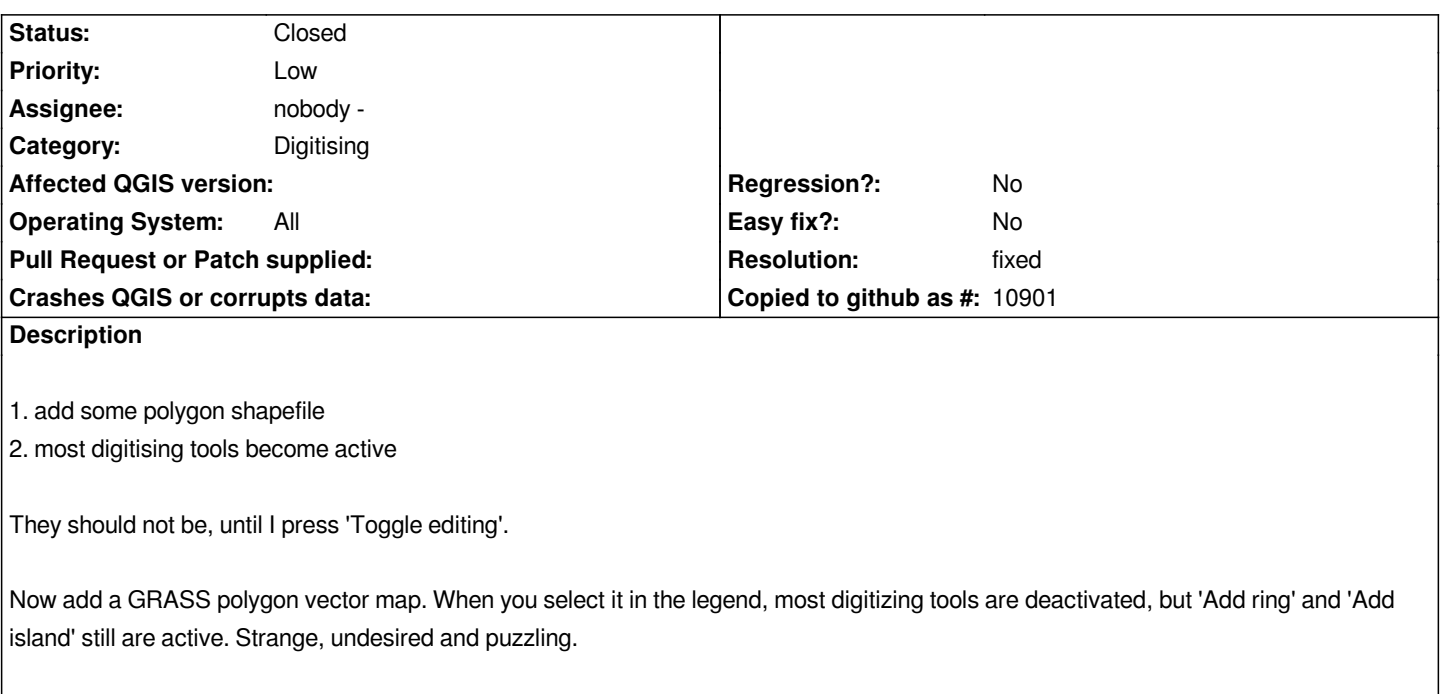

#### **History**

### **#1 - 2007-12-01 09:48 AM - Jürgen Fischer**

*- Resolution set to fixed*

*- Status changed from Open to Closed*

*fixed in commit:964b3a99 (SVN r7703)*

## **#2 - 2007-12-05 07:15 AM - Jürgen Fischer**

*after commit:964b3a99 (SVN r7703) you had to toggle editing, change to an other layer and back to get the tools enabled. commit:481dd119 (SVN r7716) fixed that.*

### **#3 - 2009-08-22 12:52 AM - Anonymous**

*Milestone Version 0.9.1 deleted*